# **ИНЖЕНЕРНЫЙ ИНТЕРФЕРОМЕТРИЧЕСКИЙ МЕТОД КОНТРОЛЯ ОПТИЧЕСКОЙ ОДНОРОДНОСТИ**

Вензель В.И., Соломин С.О., Семёнов А.А.

Научно-исследовательский институт оптико-электронного приборостроения, Ленинградская область, г. Сосновый Бор, 188540

E-mail: semenovaa@niioep.ru

**Аннотация:** Рассмотрены интерферометрические методы измерения оптической однородности материалов в плоских и сферических пучках.

Описан метод расчёта деформаций волнового фронта и оптической однородности материалов по результатам интерферометрических измерений плоскопараллельных пластин с использованием моделирования схемы измерений в среде Zemax.

Приведены оценки максимальной погрешности определения деформаций волнового фронта и оптической однородности материалов для методов в плоских и сферических пучках на различных длинах волн..

**Ключевые слова:** оптическая однородность, интерферометрический метод, крупногабаритные заготовки.

# **ENGINEERING INTERFEROMETRIC METOD FOR TESTING THE OPTICAL HOMOGENEITY**

Venzel V.I., Semenov A.A., Solomin S.O.

Scientific Research Institute for Optoelectronic Instrument Engineering,

Leningrad region, Sosnovy Bor, 188540

E-mail: semenovaa@niioep.ru

**Abstract:** Interferometric methods for measuring the optical homogeneity of materials in plane and spherical beams are considered.

A method is described for calculating wavefront deformations and optical homogeneity of materials from the results of interferometric measurements of flat-parallel plate using simulation of the measurement scheme in the Zemax environment.

Estimates of the maximum error in determining wavefront deformations and optical homogeneity of materials are given for methods in plane and spherical beams at different wavelengths.

**Keywords:** optical homogeneity, interferometric method, large-size blanks.

### **Введение**

Известны интерферометрические методы измерения оптической однородности в плоских [1, 2, 3] и сферических пучках [4]. В работе [3] рассмотрены четыре метода контроля в плоских пучках: прохождения, переворачивания, метод Лыткаринского завода оптического стекла (ЛЗОС), метод Государственного Оптического Института (ГОИ) и приведены оценки погрешности определения оптической однородности в инфракрасной области спектра.

Метод контроля оптической однородности в сферических пучках привлекает меньшей стоимостью оборудования, особенно при контроле крупногабаритных заготовок. Применение этого метода наиболее актуально при контроле заготовок в ИК области спектра, поскольку интерферометрических установок, формирующих плоский фронт необходимого светового диаметра в ИК области гораздо меньше, чем в видимой области, и при контроле заготовок с нулевым углом клина.

В любом случае контроль оптической однородности требует калибровки измерительной схемы, измерения формы поверхностей заготовок и измерения заготовки на проход.

Схема установки для измерения оптической однородности в плоских пучках методом переворачивания представлена на рисунке 1.

При измерении оптической однородности методом переворачивания проводят четыре измерения. На рабочей длине волны производят калибровку, измеряя деформации волнового фронта интерферометрической схемы *<sup>W</sup><sup>k</sup>* без установленной в схему контроля заготовки. Затем измеряют деформации волнового фронта *<sup>W</sup><sup>з</sup>* , полученные при прохождении заготовки в форме плоскопараллельной пластины с малым углом клина и отраженного от плоского автоколлимационного зеркала. На видимой длине волны (обычно  $\lambda=0.63$  мкм) или рабочей длине волны измеряют деформации волнового фронта при его отражении от поверхностей заготовки W<sub>1</sub> , W<sub>2</sub> .

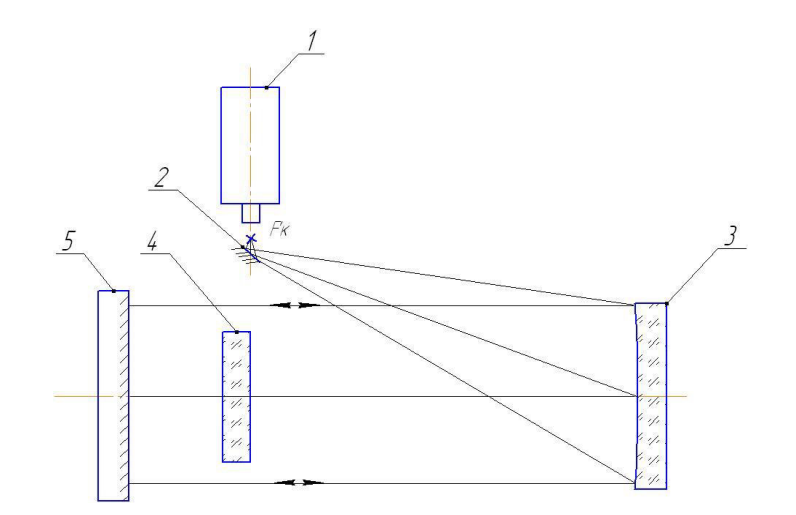

Рисунок 1 – Схема установки для измерения оптической однородности методом переворачивания. 1 – интерферометр; 2 – диагональное зеркало; 3 – объектив коллиматора (внеосевая парабола); 4 – контролируемая заготовка; 5 – плоское автоколлимационное зеркало

Решая систему уравнений, содержащую результаты четырех измерений, получают деформации волнового фронта, вызванные однородностью показателя преломления, и распределение показателя преломления по площади заготовки за вычетом влияния формы поверхностей заготовки и аберраций схемы контроля [1].

Схема установки для измерения оптической однородности в сферических пучках представлена на рисунке 2.

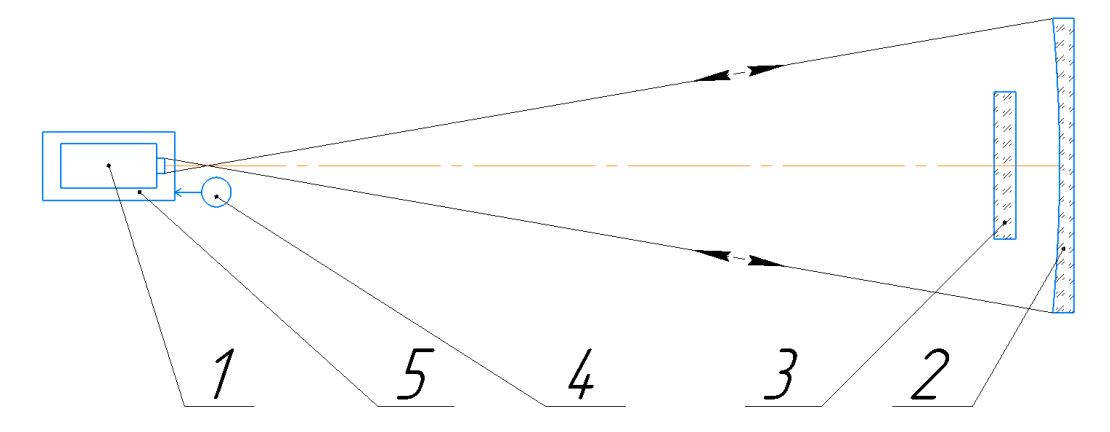

Рисунок 2 – Схема установки для измерения оптической однородности в сферических пучках. 1 – интерферометр; 2 – автоколлимационное сферическое зеркало; 3 – контролируемая заготовка; 4 – цифровой индикатор, 5 – линейный стол

При измерении оптической однородности в сферических пучках проводят четыре измерения. На рабочей длине волны производят калибровку, измеряя деформации волнового фронта интерферометрической схемы *<sup>W</sup><sup>k</sup>* без установленной в

Электронный научно-[технический журнал «Контенант»](http://technomag.bmstu.ru/). Том 4, №4, 2022

схему контроля заготовки. Затем измеряют деформации волнового фронта *<sup>W</sup><sup>з</sup>* , полученные при прохождении заготовки в форме плоскопараллельной пластины. На видимой длине волны измеряют деформации волнового фронта W<sub>1</sub>, W<sub>2</sub> при его отражении от поверхностей заготовки.

Отличием методики измерения в сферических пучках является необходимость еще двух операций: установки интерферометра в центр кривизны сферического зеркала и перефокусировки интерферометра после внесения в пучок заготовки.

Решая систему уравнений, содержащую результаты четырех измерений, получают деформации волнового фронта, вызванные однородностью показателя преломления и распределение показателя преломления по площади заготовки за вычетом влияния формы поверхностей заготовки, аберраций схемы контроля и зональных ошибок, вносимых заготовкой в сферическом пучке [4].

Далеко не все программы обработки интерферограмм имеют калькулятор, позволяющий проводить операции с волновыми фронтами (сложение, вычитание, оборачивание, умножение на константу, пересчет аберраций при изменении апертуры), что вынуждает пользователей самостоятельно разрабатывать программы и методики обработки результатов измерений.

Для упрощения обработки результатов измерений предлагается использовать моделирование схемы контроля оптической однородности заготовок в программе Zemax [5]. Моделирование в Zemax упрощает расчеты, так как автоматически учитывает совмещение апертур эталонных и контролируемых деталей, а также позволяет выполнять пересчет аберраций на соответствующую апертуру и рабочую длину волны, на которой рассчитывается оптическая однородность.

Модель схемы контроля необходимо составить один раз, в дальнейшем изменяя только параметры заготовки.

## **Расчёт деформаций волнового фронта и оптической однородности заготовок с использованием Zemax**

Для моделирования схемы контроля заготовок в плоских пучках и расчета оптической однородности в Zemax необходимо:

1) Установить рабочую длину волны, используя диалоговое окно "Wavelength Data". Установить тип апертуры – плавающая "Float By Stop Size" в элементе "Aper Value" диалогового окна "General Data".

2) Так как установка для измерения однородности работает только центром поля, то для упрощения моделирования объектив коллиматора в оптической схеме можно заменить параксиальной линзой. Ввести данные оптической системы (величины воздушных промежутков, толщины, полудиаметры, материалы оптических элементов), используя редактор данных оптической системы "Lens Data Editor" (рисунок 3). Расположить апертурную диафрагму системы на тыльной (второй) поверхности заготовки в элементе "Type" диалогового окна "Surface Properties".

|                | Lens Data Editor            |         |          |             |               |  |               |   |       |                | $\Box$ e       | $\mathbf{x}$     |
|----------------|-----------------------------|---------|----------|-------------|---------------|--|---------------|---|-------|----------------|----------------|------------------|
|                | Solves View<br>Help<br>Edit |         |          |             |               |  |               |   |       |                |                |                  |
|                | Surf:Type                   | Comment | Radius   | Thickness   | Glass         |  | Semi-Diameter |   | Conic | Par 0 (unused) | Par 1 (unused) | $\blacktriangle$ |
| OBJ            | Standard                    |         | Infinity | 1700.000    |               |  | 0.000         |   | 0.000 |                |                |                  |
| <b>STO</b>     | Paraxial                    |         |          | 200,000     |               |  | $80.000$ U    |   |       |                | 1700.000       |                  |
| $2*$           | Zernike F                   |         | Infinity | 40.000      | <b>GE</b>     |  | 80,000 U      |   | 0.000 |                | 0.000          |                  |
|                | 3* Zernike F                |         | Infinity | 0.000       |               |  | $80.000$ U    |   | 0.000 |                | 0.000          |                  |
|                | 4 Zernike F                 |         | Infinity | 50.000      |               |  | 80,000        | U | 0.000 | 1,000          |                |                  |
|                | $5*$ Zernike F              |         | Infinity | $-50.000$   | <b>MIRROR</b> |  | 80.000 U      |   | 0.000 |                | 0.000          |                  |
|                | 6 Zernike F                 |         | Infinity | 0.000       |               |  | $80.000$ U    |   | 0.000 | 1,000          |                |                  |
| $7*1$          | Zernike F                   |         | Infinity | $-40.000$   | <b>GE</b>     |  | 80.000 U      |   | 0.000 |                | 0.000          |                  |
| $8*$           | Zernike F                   |         | Infinity | $-200.000$  |               |  | 80,000        | U | 0.000 |                | 0.000          |                  |
| $\overline{9}$ | Paraxial                    |         |          | $-1700.000$ |               |  | 80.000 U      |   |       |                | 1700.000       |                  |
| <b>IMA</b>     | Standard                    |         | Infinity |             |               |  | 1.421E-014    |   | 0.000 |                |                | $\cdot$          |
| $\epsilon$     |                             |         |          |             |               |  |               |   |       |                |                |                  |

Рисунок 3 – Параметры модели оптической системы установки для измерения однородности заготовок

3) Изменить тип поверхности плоского автоколлимационного зеркала и тип поверхностей контролируемой заготовки с стандартного на Zernike Fringe Sag (ZFS) в элементе "Type" диалогового окна "Surface Properties".

4) Задать значения коэффициентов Цернике в линейной мере, полученные при интерференционном контроле, используя редактор дополнительных данных "Extra Data Editor". Для этого в графе "Maximum Term" задать необходимое количество вводимых коэффициентов, а в графе "Norm Radius" задать значение, идентичное значению графы "Semi-Diameter" в окне "Lens Data Editor" для соответствующей поверхности.

К минимально необходимому набору коэффициентов Цернике для расчёта относится дефокусировка, сферическая аберрация 3-го и 5-го порядков, астигматизм 3 го и 5-го порядков, кома 3-го и 5-го порядков, кома зажатия (Trifoil) 3-го порядка.

Коэффициенты Цернике волнового фронта 0,5W<sub>*k*</sub> задать в строке редактора дополнительных данных (знак коэффициентов не менять), соответствующей поверхности плоского автоколлимационного зеркала. Расшифровку интерферограммы, соответствующей аберрациям интерферометрической схемы *<sup>W</sup><sup>k</sup>* , осуществляют с коэффициентом (кратностью) 2, т.к. при двойном проходе коллиматора коэффициенты аберраций удваиваются.

Коэффициенты Цернике волнового фронта 0,5W<sub>1</sub> задать с противоположным знаком на первой поверхности заготовки. Коэффициенты Цернике 0,5W<sub>2</sub>, развёрнутые на 180<sup>0</sup> относительно оси $X$ , задать на второй поверхности заготовки с противоположным знаком для осесимметричных и асимметричных коэффициентов X, а для асимметричных Y знак сохранить.

Коэффициенты Цернике на поверхности заготовки вносятся 2 раза в прямом и в обратном ходе пучка (т.к. используются поверхности ZFS в автоколлимационной схеме для автоматического пересчета аберраций на рабочую длину волны), что требует расшифровки полученных в результате измерений интерферограмм  $W_1$  и  $W_2$  с коэффициентом 2. Для упрощения ввода коэффициентов можно использовать функцию заимствования данных ячейки "Pickup".

5) Добавить в редакторе данных оптической системы пустую поверхность после последней в прямом ходе пучка поверхности заготовки. Изменить её тип на Zernike Fringe Phase (ZFP). Значение толщины воздушного промежутка, заданного на последней поверхности заготовки в колонке "Thickness" окна "Lens Data Editor", перенести на созданную поверхность. Добавить пустую поверхность (ZFP) перед первой поверхностью заготовки в обратном ходе. Задать коэффициенты Цернике в волновой мере с противоположным знаком, используя редактор дополнительных данных "Extra Data Editor" 0,5*<sup>W</sup><sup>з</sup>* . Предварительно произвести установки аналогично п.4. В графе "Norm Radius" задать значение полудиаметра заготовки.

Расшифровка интерферограммы *<sup>W</sup><sup>з</sup>* осуществляется с коэффициентом 2.

Результат вычислений деформаций волнового фронта *W<sup>o</sup>* на выходе моделируемой в Zemax схемы, вызванных однородностью показателя преломления, можно представить формулой

$$
W_o = W_s - W_k - (n_0 - 1)(W_1 + \overline{W_2}), \tag{1}
$$

где *W<sup>з</sup>* – волновой фронт, полученный при прохождении заготовки; *W<sup>k</sup>* – волновой фронт, полученный при контроле интерферометрической схемы;  $W_1$  – волновой фронт, полученный при отражении от 1 поверхности заготовки;  $W_2$  – волновой фронт, полученный при отражении от 2 поверхности заготовки, зеркально отражённый вокруг оси поворота и умноженный на  $(-1)$ ;  $n_0$  – номинальный показатель преломления.

6) Вывести на экран характеристики волнового фронта и коэффициенты Цернике, выбрав в главном меню "Analysis" подменю "Aberration Coefficients" команду "Zernike Fringe Coefficients".

Электронный научно-[технический журнал «Контенант»](http://technomag.bmstu.ru/). Том 4, №4, 2022

Рассчитать однородность материала заготовки:

$$
\Delta n_{PV} = \frac{PV \times \lambda}{2 \times t},
$$

где *PV* – размах волнового фронта *<sup>W</sup><sup>o</sup>* , полученный в результате расчёта в среде Zemax;  $\lambda$  – длина волны;  $t$  – толщина заготовки.

Отличием в последовательности моделирования схемы контроля в сферических пучках является необходимость рассчитать сдвиг плоскости фокусировки вдоль оптической оси, связанный с возникновением аберрации дефокусировки при внесении заготовки в схему контроля, а также учитывать значение сферической аберрации. Для расчёта сдвига плоскости фокусировки необходимо ввести в схему Zemax по контролю оптической однородности в сферических пучках заготовку с введёнными на её поверхностях (ZFS) измеренными аберрационными коэффициентами 0,5 W<sub>1</sub>, 0,5W<sub>2</sub>. Для фокусировки схемы используется функция оптимизации. Также необходимо расположить апертурную диафрагму на тыльной (второй) поверхности заготовки.

Результат вычислений деформаций волнового фронта *Wo* на выходе моделируемой в Zemax схемы, вызванных однородностью показателя преломления, можно представить формулой:

$$
W_o = W_s - W_k - (n_0 - 1)(W_1 + \overline{W_2}) - \delta s - \delta p, \tag{2}
$$

где *W<sup>з</sup>* – волновой фронт, полученный при прохождении заготовки; *W<sup>k</sup>* – волновой фронт, полученный при контроле интерферометрической схемы;  $W_1$  – волновой фронт, полученный при отражении от 1 поверхности заготовки;  $W_2$  – волновой фронт, полученный при отражении от 2 поверхности заготовки, зеркально отражённый вокруг оси поворота и умноженный на  $(-1)$ ;  $\delta s$  – расчётное значение сферической аберрации;  $\delta p$  – расчётное значение дефокусировки, учитываемое при фокусировке схемы;  $n_0$  – номинальный показатель преломления.

При измерении проходящего и отраженного от поверхностей заготовки деформаций волнового фронта разными интерферометрами необходимо учитывать возможное оборачивание изображения в данной схеме.

## **Оценка погрешностей определения деформаций волнового фронта и оптической однородности заготовок**

В качестве погрешностей, влияющих на результаты расчёта в Zemax, выступают погрешности интерференционных способов измерения деформаций соответствующих волновых фронтов. Для измерений в видимом диапазоне спектра можно использовать достаточно распространенный фазовый интерферометр. В этом случае погрешность измерений формы поверхностей  $dW_1$ ,  $dW_2$  можно принять равной погрешности интерферометра  $\lambda$ /20 PV ( $\lambda$ =0,63 мкм), а погрешность измерений на проход  $dW$ <sub>з</sub> и калибровки схемы *dW<sup>k</sup>* принять равной среднему значению воспроизводимости результатов  $\lambda/100$  PV ( $\lambda$ =0.63 мкм), т.к. систематическая погрешность интерферометра вычитается при расчёте однородности показателя преломления (см. формулу 1).

Для измерения деформаций волнового фронта интерферометрической схемы и заготовки на проход в ИК области спектра чаще используется амплитудный ИК интерферометр. Погрешность измерения *dW<sup>з</sup>* , *dW<sup>k</sup>* в этом случае можно принять равной погрешности расшифровки интерферограмм на рабочей длине волны  $\lambda$ /50 PV (λ=3,39 мкм, λ=10,6 мкм). Для измерения деформаций волнового фронта, отражённых от поверхностей заготовки  $dW_1$ ,  $dW_2$ , можно использовать фазовый интерферометр видимого диапазона с погрешностью  $\lambda$ /20 PV ( $\lambda$ =0.63 мкм).

При использовании ИК интерферометра для измерения деформаций волнового фронта, отражённого от поверхностей заготовки  $dW_1$ ,  $dW_2$ , погрешность принимается равной погрешности интерферометра  $\lambda$  /20 PV ( $\lambda$ =3,39 мкм,  $\lambda$ =10,6 мкм).

Оценка максимальной погрешности измерений получена дифференцированием в частных производных формулы аберраций волнового фронта, вызванных однородностью показателя преломления:

$$
dW_o = dW_s + |dW_k| + k \cdot |(1 - n_0)dW_1| + k \cdot |(1 - n_0)dW_2|,
$$

где *<sup>k</sup>* =1 при измерении деформаций волнового фронта, отражённого от поверхностей заготовки на рабочей длине волны  $\lambda_p$ ;  $k = \lambda_e / \lambda_p$  при измерении деформаций волнового фронта, отражённого от поверхностей заготовки на видимой длине волны  $\lambda_{_s}$  .

В таблицах 1, 2 представлены результаты расчёта погрешности определения деформации волнового фронта  $dW$ <sub>o</sub> и оптической однородности  $d\Delta n_{PV}$  в плоских пучках для заготовок из материалов с номинальным показателем преломления  $n_0$ толщиной 10 мм. В таблице 1 для случая измерения деформаций волнового фронта при его отражении от поверхностей заготовки  $W_1$ ,  $W_2$  на видимой длине волны, а в таблице 2 на рабочей длине волны.

Электронный научно-[технический журнал «Контенант»](http://technomag.bmstu.ru/). Том 4, №4, 2022

Погрешность измерений при других толщинах заготовок можно определить делением на коэффициент t/10.

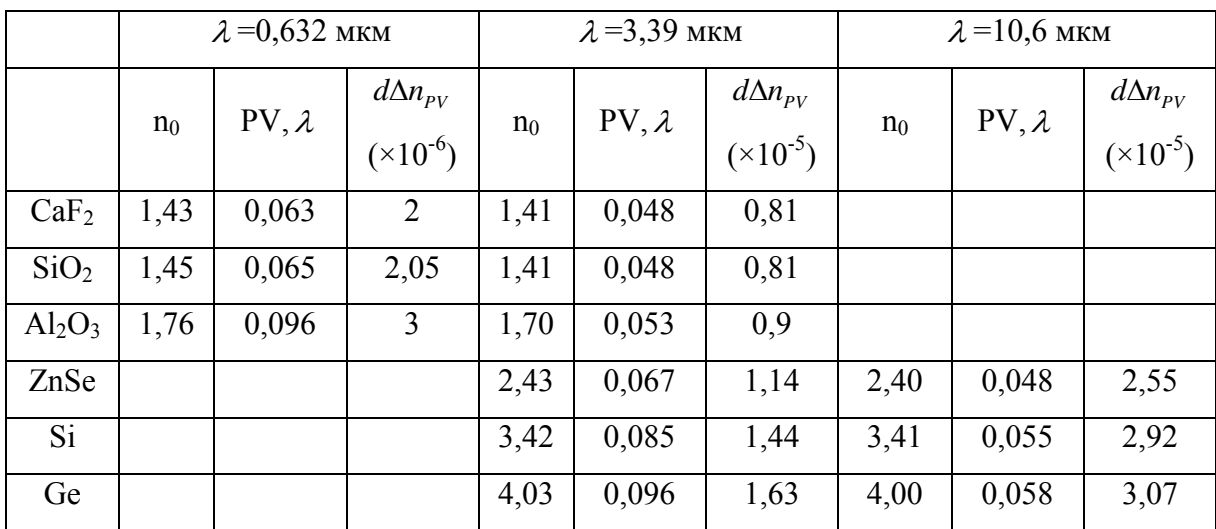

Таблина 1.

Таблица 2.

|                  |                | $\lambda = 0.632$ MKM |                                         |                | $\lambda = 3.39$ MKM |                                                            |                | $\lambda$ = 10,6 MKM |                                                            |  |
|------------------|----------------|-----------------------|-----------------------------------------|----------------|----------------------|------------------------------------------------------------|----------------|----------------------|------------------------------------------------------------|--|
|                  | n <sub>0</sub> | $PV$ , $\lambda$      | $d\Delta n_{PV}$<br>$({\times}10^{-6})$ | n <sub>0</sub> | $PV, \lambda$        | $d\Delta n_{\scriptscriptstyle PV}$<br>$({\times}10^{-5})$ | n <sub>0</sub> | $PV, \lambda$        | $d\Delta n_{\scriptscriptstyle PV}$<br>$({\times}10^{-4})$ |  |
| CaF <sub>2</sub> | 1,43           | 0,063                 | $\overline{2}$                          | 1,41           | 0,056                | 0,95                                                       |                |                      |                                                            |  |
| SiO <sub>2</sub> | 1,45           | 0,065                 | 2,05                                    | 1,41           | 0,056                | 0,95                                                       |                |                      |                                                            |  |
| $Al_2O_3$        | 1,76           | 0,096                 | 3                                       | 1,70           | 0,068                | 1,15                                                       |                |                      |                                                            |  |
| ZnSe             |                |                       |                                         | 2,43           | 0,097                | 1,64                                                       | 2,40           | 0,096                | 0,6                                                        |  |
| Si               |                |                       |                                         | 3,42           | 0,137                | 2,32                                                       | 3,41           | 0,136                | 0,7                                                        |  |
| Ge               |                |                       |                                         | 4,03           | 0,161                | 2,73                                                       | 4,00           | 0,16                 | 0,85                                                       |  |

Анализируя результаты расчётов, можно сделать вывод, что погрешность определения ∆n достаточно сильно зависит от погрешности определения формы волнового фронта, отраженного от поверхностей заготовки. При измерениях однородности в инфракрасной области контроль волнового фронта в видимом диапазоне дает уменьшение погрешности от 1,7 раз для длины волны 3,39 мкм до 2,7 раз для диапазона 10,6 мкм при высоком показателе преломления.

Погрешность измерения, вызванная погрешностью измерения толщины образца, была отброшена, т.к. при погрешности измерения толщины в 10 мкм погрешность измерения оптической однородности  $\Delta n$ , составит  $3 \times 10^{-8}$  ( $\lambda = 0.632$  мкм),  $2 \times 10^{-7}$  ( $\lambda = 3.39$ ) мкм),  $5 \times 10^{-7}$  ( $\lambda = 10,6$  мкм) для волнового фронта с PV=1  $\lambda$  и толщины заготовки 10 мм.

При контроле в сферических пучках возникают дополнительные осесимметричные ошибки (см. формулу 2).

Погрешность измерения волнового фронта *dδр*, связанную с дефокусировкой (погрешностью совмещения фокальной точки объектива интерферометра с центром кривизны сферического зеркала и изменения фокусировки интерферометра при помощи цифрового индикатора на расчетное значение), составляет  $d\delta_p = 0.04$ (Pv=0,08λ). Оценка получена экспериментальным путем при фокусировке амплитудного ИК интерферометра для различной угловой апертуры сферического зеркала. Погрешность определения оптической однородности заготовок  $d\Delta n_{pv}$ толщиной 10 мм, вызванная погрешностью измерения волнового фронта *dδр*, составит 5,1×10<sup>-6</sup> для  $\lambda$ =0,632 мкм, 2,7×10<sup>-5</sup> для  $\lambda$ =3,39 мкм, 8,5×10<sup>-5</sup> для  $\lambda$ =10,6 мкм для всех материалов.

Дефокусировка, вызванная однородностью показателя преломления, в наименьшей степени влияет на параметры разрешения объективов, поскольку приводит только к изменению положения плоскости фокусировки. Поэтому при отбраковке заготовок для объективов влияние этого фактора при величине, близкой к расчетной ошибке, можно не учитывать.

Также можно пренебречь погрешностью, связанной с изменением угловой апертуры схемы контроля при изменении фокусировки для диафрагменных чисел К>4.

Величина возникающей сферической аберрации зависит от рабочей длины волны излучения, показателя преломления материала, толщины заготовки, а также от относительного отверстия (диафрагменного числа) схемы контроля. В таблицах 3,4,5,6 представлены суммарные расчётные погрешности определения деформаций волнового фронта, вызванных однородностью показателя преломдения, и оптической однородности в сферических пучках в зависимости от диафрагменного числа для германия (  $\lambda$  =3,39 мкм и  $\lambda$  = 10,6 мкм) и сапфира (  $\lambda$  =0,632 мкм и  $\lambda$  = 3,39 мкм).

Таблица 3.

| t, | Германий,                   | K     |       |       |       |  |  |  |
|----|-----------------------------|-------|-------|-------|-------|--|--|--|
| MM | $\lambda = 3.39$ MKM        | 4     | 6     | 8     | 12    |  |  |  |
| 10 | PV, $\lambda$               | 0,11  | 0,099 | 0,097 | 0,096 |  |  |  |
|    |                             |       |       |       |       |  |  |  |
|    | $d\Delta n(\times 10^{-5})$ | 1,87  | 1,68  | 1,64  | 1,63  |  |  |  |
| 40 | PV, $\lambda$               | 0,155 | 0,106 | 0,099 | 0,096 |  |  |  |
|    |                             |       |       |       |       |  |  |  |
|    | $d\Delta n(\times 10^{-6})$ | 6,6   | 4,5   | 4,2   | 4,07  |  |  |  |

## Таблица 4.

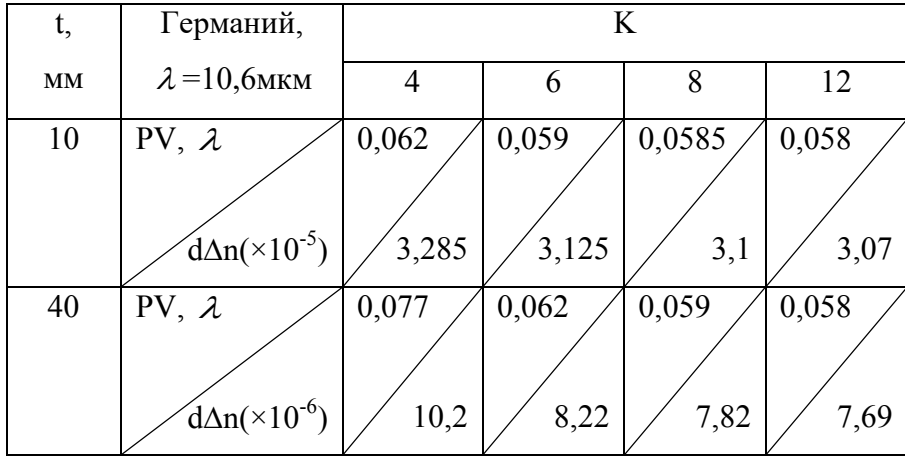

Таблица 5.

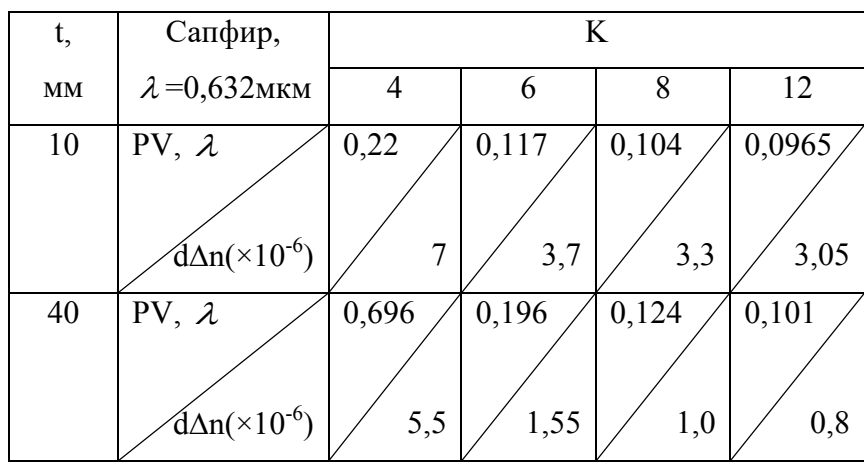

Таблина 6.

| t, | Сапфир,                            | K     |       |       |       |  |  |  |
|----|------------------------------------|-------|-------|-------|-------|--|--|--|
| MM | $\lambda = 3,39$ MKM               | 4     | 6     | 8     | 12    |  |  |  |
| 10 | PV, $\lambda$                      | 0,106 | 0,140 | 0,084 | 0,083 |  |  |  |
|    |                                    |       |       |       |       |  |  |  |
|    | $\text{d}\Delta n(\times 10^{-5})$ | 1,8   | 1,47  | 1,42  | 1,4   |  |  |  |
| 40 | PV, $\lambda$                      | 0,197 | 0,102 | 0,088 | 0,083 |  |  |  |
|    |                                    |       |       |       |       |  |  |  |
|    | $\dim(\times 10^{-6})$             | 8,35  | 4,32  | 3,52  | 2,25  |  |  |  |

При величине диафрагменного числа схемы контроля более 8 погрешностью, связанной с возникновением сферической аберрации, для рассмотренных материалов можно пренебречь. При меньшем диафрагменном числе в модель необходимо включить расчетное значение сферической аберрации, введя дополнительную поверхность Zernike Fringe Phase. Ввести полудиаметр поверхности равный полудиаметру заготовки. Задать на данной поверхности расчетное значение сферической аберрации, используя редактор дополнительных данных "Extra Data Editor".

Погрешность определения сферической аберрации в зависимости от параметров заготовки и схемы контроля можно вычислить дифференцированием в частных производных формулы сферической аберрации  $\delta$ <sub>3</sub> плоскопараллельной пластинки:

$$
\delta s = \frac{n_0^2 - 1}{2n_0^3} \omega^2 h = \frac{n_0^2 - 1}{2n_0^3} t g \left(\frac{D}{2L}\right)^2 h,
$$

где  $n_0$  – номинальный показатель преломления;  $h$  – толщина пластинки;  $\omega$  – угол падения луча на поверхность пластинки; *D* – диаметр пластинки; *<sup>L</sup>* – передний отрезок.

$$
d\delta s = \frac{n_0^2 - 1}{2n_0^3} \left( tg \left( \frac{D}{2L} \right) \right)^2 dh + \frac{\frac{n_0^2 - 1}{2n_0^3} t g \left( \frac{D}{2L} \right) sec^2 \left( \frac{D}{2L} \right) h}{L} dD + \frac{\frac{n_0^2 - 1}{2n_0^3} t g \left( \frac{D}{2L} \right) sec^2 \left( \frac{D}{2L} \right) hD}{L^2} dL.
$$

Погрешностью определения сферической аберрации, связанной с погрешностью измерения толщины образца *dh* , можно пренебречь. Погрешность измерения диаметра образца принята *dD* = 100мкм для всех *D*. Погрешность измерения переднего отрезка *dL* принята *dL* = 500мкм. Тогда выражение (6) можно упростить:

$$
d\delta s = \frac{\frac{n_0^2 - 1}{2n_0^3} t g\left(\frac{D}{2L}\right) \sec^2\left(\frac{D}{2L}\right) h}{L} \cdot \left(0.1 + \frac{0.5D}{L}\right).
$$

Продольная сферическая аберрация  $\delta s$  связана с волновой аберрацией  $W_4 \rho^2$ согласно приближённому соотношению:

$$
W_4 \rho^2 = \frac{\delta s \cdot \left(\frac{D}{L}\right)^2}{4 \cdot \lambda}.
$$

На рисунках 4 представлены графики зависимости погрешности определения деформаций волнового фронта *dW<sup>o</sup>* (а) и погрешности определения оптической однородности (б), обусловленные погрешностью определения сферической аберрации  $d\delta s$ , от диафрагменного числа схемы контроля.

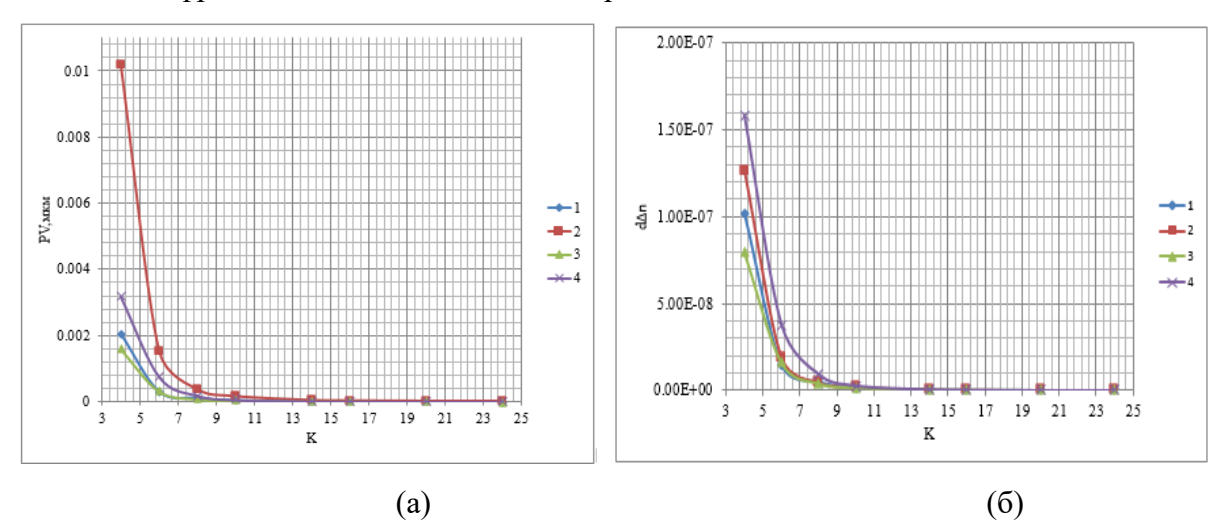

Рисунок 4 – Зависимость погрешности определения деформаций волнового фронта *dW<sup>o</sup>* (а) и погрешности определения оптической однородности (б), обусловленной погрешностью определения сферической аберрации  $d\delta s$ , от диафрагменного числа схемы контроля. 1 – Ge (10мм, 3,39мкм), 2 – Ge (40мм, 3,39мкм), 3 – Ge (10мм, 10,6мкм),  $4 - Al_2O_3$  (10мм, 0,63мкм)

Для диафрагменного числа больше 4 данной погрешностью можно пренебречь.

### **Заключение**

Предложенный метод контроля оптической однородности с использованием моделирования схемы контроля в среде Zemax позволяет упростить расчеты, используя созданную модель, в которой изменяются только параметры заготовки.

Метод контроля в сферических пучках можно использовать в большинстве практических случаев с учетом поправок на дефокусировку и сферическую аберрацию схемы контроля при диафрагменном числе схемы контроля K˃4.

### **Литература**

1. Chiayu Ai, Wyant James C. Measurement of the inhomogeneity of a window // Optical Engineering. 1991.V. 30. №9. Р. 1399–1404.

2. ISO 19740:2018(E), Optics and photonics – Optical materials and components – Test method for homogeneity of infrared optical materials.

3. Вензель В.И., Горелов А.В., Егорова Е.С., Кузнецова Н.Я., Лаврентьев Е.С., Образцов В.С., Синельников М.И.// Контроль оптической однородности материалов для инфракрасной области спектра // Оптический журнал. 2014. Т.81. № 9.С.88-94.

4. Jun He, Lei Chen. The measurement of refractive index homogeneity of the large diameter Ge plate using interferometry // 2009 International Conference on Optical Instruments and Technology: Optical Systems and Modern Optoelectronic Instruments, edited by Yongtian Wang, Yunlong Sheng, Kimio Tatsuno, Proc. of SPIE Vol. 7506,750623.

5. Zemax 13 Optical Design Program. User's Manual. Radiant Zemax LLC, 2015. 859 с.